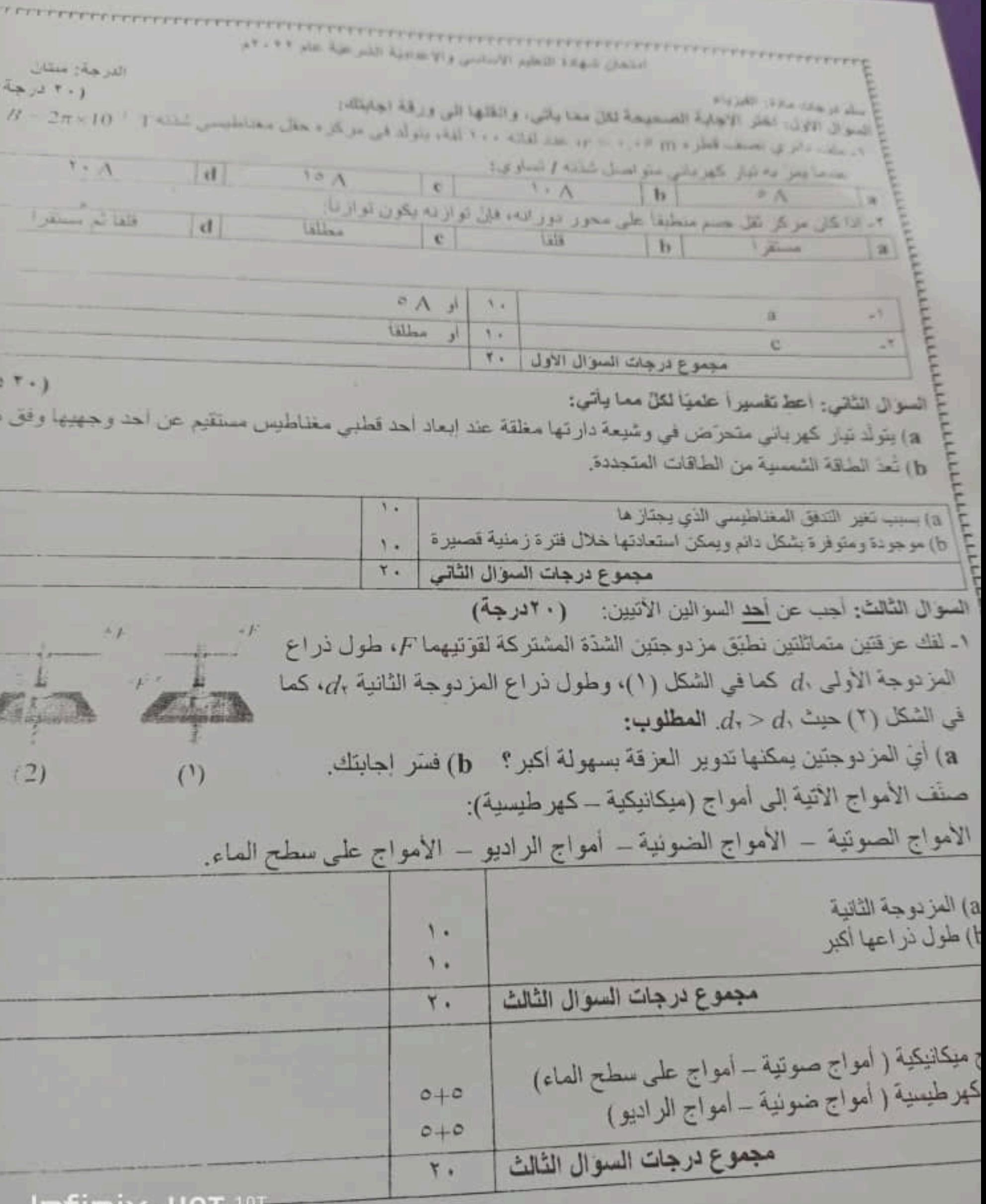

**Intinix HOT 10T** 

تَاتِئًا: الكيمياء: اجب عن الاسدة الاتية: السوال الأول: اختر الاجابة الصحيحة ذلك معا ياني، والظها الى ورقة اجابتك: (٢٠) درجة مهجة الكرسيانية كهدر وكسبك المغنز توجزا MarOH). Mutant Mg<sub>2</sub>OH  $|e|$  $W$  $|d|$  $M2(111)$ عند تعديد محلول ماني ولملح ماء باستافة الماء المغطو الليه فارا  $e$  and  $e$  and  $\frac{1}{2}$  and  $\frac{1}{2}$  and  $\frac{1}{2}$  and  $\frac{1}{2}$  and  $\frac{1}{2}$ Mg(OH), P  $1.7$ d حجم المعلول بزنان  $3.41$ J. مجموع درجات السوال الأول | ٢٠ السؤال الثاني: أحط تفسيراً علميًا لكلّ منا يأتي: (٢٠ ترجة) a) إحدّ حمض الفوسفور. ثانائي الوظيفة الحمضية. b) الماء لا يذيب الشمع.  $3/4$  $(b)$  $\Lambda$ مجموع درجات السوال الثاني  $Y -$ السوال التّالث: أكمل المعادلة الكيميانية الأتية وحذد نوع التفاعل: ................................. (١٠ درجات)  $NII_{\text{test}} + HCI_{\text{test}}$  $NH. + HCl \longrightarrow NH_1Cl$ يخمر درجة إذا أخطأ في الموارثة B نو عه اتحاد ö مجموع درجات السوال الثالث  $\overline{1}$ السوال الرابع: أجب عن أحد السوالين الأنبين: ( ۱۰ درجات) ١ ـ اكتب الصيغة الكيميانية لكلّ من المركبين الأتيين: a) نتر ات الفضة b) كربونات الكالمنبوم ٢- قارن بين حمض الكبريت وحمض النمل من حيث: a) عدد الوظائف الحمضية. b) فوة الحمض.  $\mathcal{O}$ AgNO<sub>-</sub> (a يخسر درجة إذا أخطأ في التكافؤ ۵  $CaCO<sub>2</sub>$  (b) ь مجموع درجات السوال الرابع  $\overline{\phantom{a}}$  $\mathfrak{r}$ حمض الكبريت حمض النمل عدد الوظائف  $Y + Y$ ٢ درجات للصفة الاولى القوة قوي ضعف  $Y + Y$ مجموع درجات السوال الرابع  $\mathbf{V}$ 

## Infinix HOT 10T

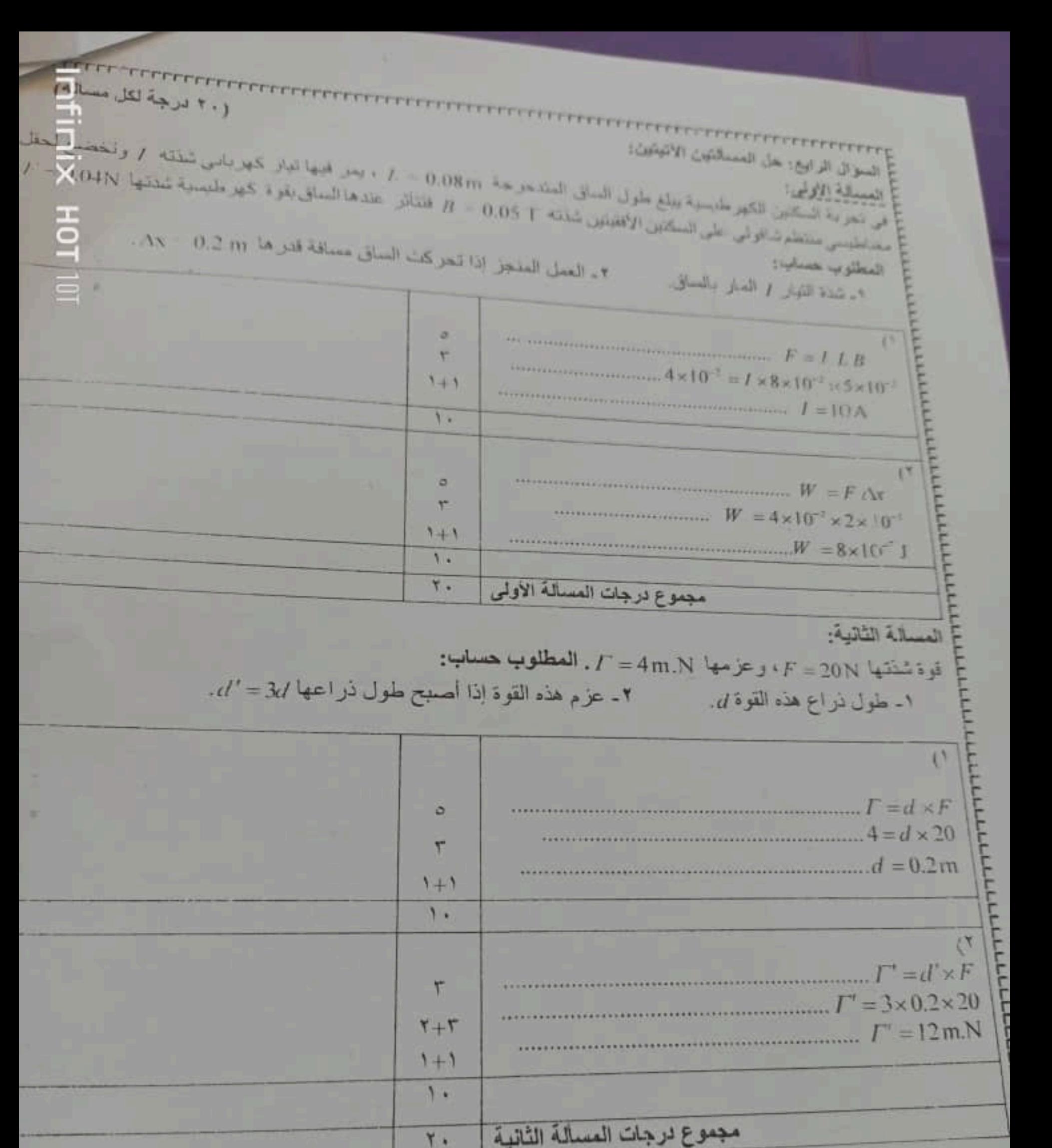

 $(1, 1)$  $\frac{1}{\sqrt{2}}\cdot\frac{\text{CH}_{\text{dust}}+2\text{O}_{\text{dust}}+2\text{O}_{\text{dust}}+2\text{H}_{1}\text{O}_{\text{dust}}+2\text{H}_{2}\text{O}_{\text{dust}}+2\text{H}_{2}\text{H}_{3}\text{H}_{4}\text{H}_{5}\text{H}_{6}\text{H}_{7}\text{H}_{8}\text{H}_{9}\text{H}_{9}\text{H}_{9}\text{H}_{10}\text{H}_{10}\text{H}_{11}\text{H}_{10}\text{H}_{11}\text{H}_{10}\text{H}_{11}\text{H}_{11}\text{H}_{10}\text{H}_{1$ وال القامس : «ل المسالة الأنية Bally O, Dente of US and a set of the US O, Hold and the State of Contact of  $101 - 101$  $\text{CH}_{4(n)} + 2\text{O}_{2(n)} \rightarrow \text{CO}_{2(n)} + 2\text{H}_2\text{O}_{2(n)}$ يخسر عزجلان اذا اخطافي أركان التناسب  $7 \times 1$  $22.41$  $16g$ 2mol **36g** يخسر در حقان اذا اخطا في الكلة الدولية للماء ¥  $32_{\text{min}} - n_{\text{cutoff}}$  $\mathbf V$  $m$  $V$  is  $36 \times 32$  $m$  $\mathcal{N}$ 16  $m = 72g$ .............  $5.4 - 5.$  $1 \frac{r_{X}}{r_{1}}$  $n =$  $\Lambda$  $n = 4$  mol  $1 + 1$  $\lambda$ .  $W = \frac{32 \times 22.4}{16}$  $\Lambda$  $V = 44.8 L$  $1 + 1$  $\lambda$ . مجموع درجات السوال الخامس  $\epsilon$ . النتهى السلم

**SECTION CONTRACTOR** سَلَّم تصحيح ماذة علم الأحياء لشهادة التعليم الاساسيّ والاعداديّة الشرعيّة الذرجة: منتان الذورة الامتحانيّة عام ٢٠٢٢م (١٠ درجه) السؤال الأوَّل: اختر الإجابة الصحيحة لكلِّ من العبارات الآتية وانقلها إلى ورقة إجابتك: ١- نسبيٌّ لبيني بويط العظام بعضها ببعض على جانبي العفسل و يقوِّي من انزان المفاصل وهركتها: عصروفي ارتاط وتز سمحاق المستقال السمعى السندأن  $\overline{c}$ الكبس الفرسة ٣- أحد الغازات الأنبة لا يشارك في عملية الننفس ونبقى نسبته ثابتة: بخار الماء ثناني أكسيد الكربون  $\overline{c}$ الأكسجين الأزوت الضي الغدد الأتية تُسهم مغرراتها في ليونة الجلد ونعومة الأشعار : المعابية  $\blacksquare$ المخاطبة الدهنية  $\vert \tau \vert$ ه- إذا كانت الخلية الكبدية لكائن هي تحتوي على ( ٦٠ صنيغياً) فإن عدد الصنيغيات في العروس الذكرية لديه يكون:  $(\text{min } r \cdot)$   $\sigma$   $(\text{min } r \cdot)$  $\vert \psi \vert$  (  $\vert \psi \vert$ ٦- إحدى العصارات الهاضمة الآتية لا تحتوي على أنظيمات: المعدية  $\mathbf{a}$  $\vert$ الصغراوية treat  $\overline{u}$ اللعائلة اختر الإجابة الصحيحة : Tx1. اولا<br>۲۰ نومیه ٢- المستقبل السمعي أو ( د ). ۱- رباط او (ج) السوال ٤- الدهنية أو (ب) ٢- الأزوت أو ( أ) الأوّل<br>الأوّل  $\mathbf{A}$ ٥- (30 صبغياً) أو (ج) . 7- الصغر اوية أو (ج)  $\mathbb{R}$   $\mathbb{R}$  $(1 + \mu \infty)$ لسول لثاني: لهب عن الأسنة الأتية: ١ - لاحظ انشكل المجاور ، وانقل الأرقام المحذدة عليه إلى ورقة إجابتك. تة اكتب المسمى المذابيب لكل منها. ٢. حدَّد بدقة موقع كلّ ممّا يأتي: أ- الزائدة الدودية = ب- الرغاسي د- المادة الور اثية لدى خلايا بدائيات النوى. ج-البربخ تههار التولي بدر الإستن ۱- المسفى :<br>۱- المويضة. Y x i ۸ در جات ا<u>لسوال</u><br>الثاني<br>۲درجا ٢- الحالب. ٢- المثانة ٤- المصرة (البوليّة) أو الإحليل أو المجرى الخارجي. (ما)، (علوم العامة شهادة التطيع الأساسي والإعدادية الشرعية/ دورة عام ٢٠٢٠م) **TAXALLE** حقوق الطبخ والنشر والتوزيع ممفوظة لوزارة التربية

المواقع ]\_ الزائدة الدوديّة: (ألرب) ملطقة اتّصال الصعي الدقيق بالمعي الغليظ أو أسفل الجزء الأيمن من البطن أو الجهة اليمنى أسفل تجويف البطن. ۱۲ درجه ب- الرغامي: (التجويف الصدري) أمام المريء. ح-البريخ: ملتصق بالخصية. ٣ د- الماذة الور اثنية لدى بدانيات النوى: (في) الهيولي نسول لنانت: أعط تفسيرا عمصيا لأريع فقط مدًا يأتس: (١٠ درجة) ا ـ لا تتعب عضلات الرقبة التي تجعل الرأس منتصباً لعذة ساعات في أثناء البغضة. ٦- عدم انتشاء السنق البي الأسام ٢- ينصح الأطنباء بتذاول أغذية غنية بالفيذ سينات والمياف السبللوز

٤ ـ لا تحتثُ في البعي الغليظ عمليات هضم. د. ضرورة تدوير مخلفات المصنانع والنفاينت.

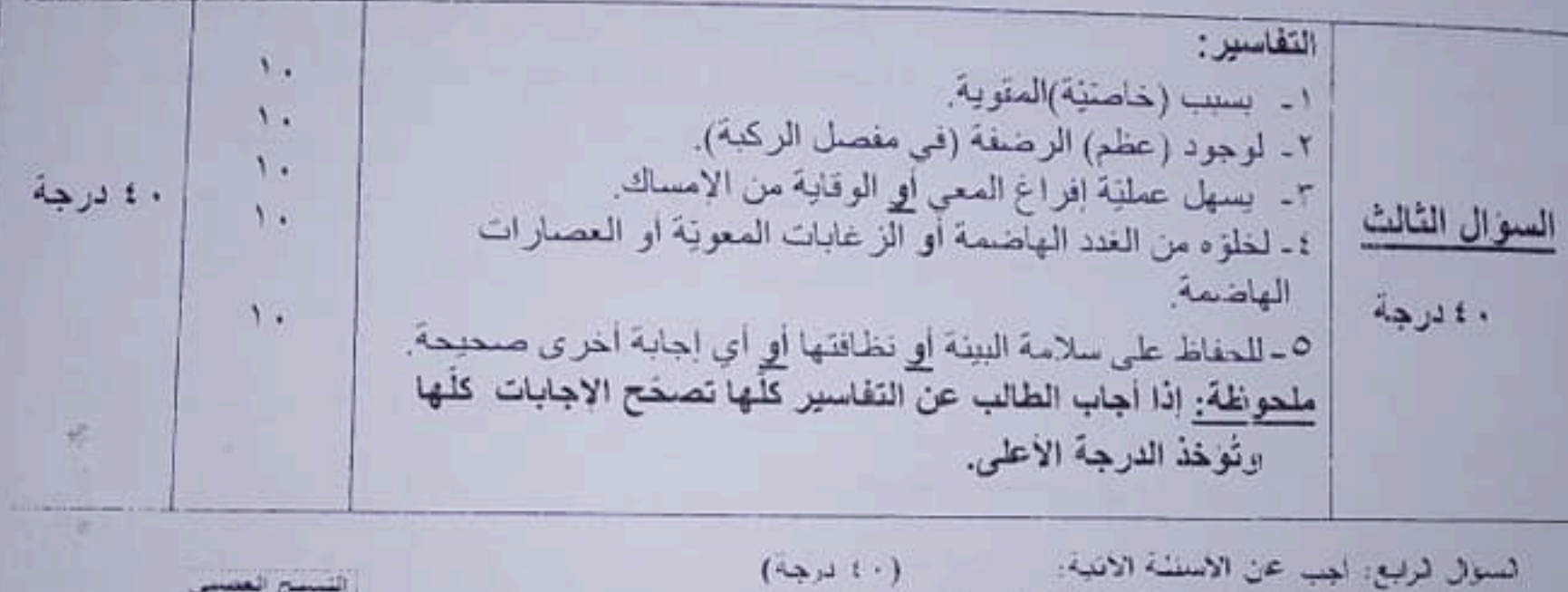

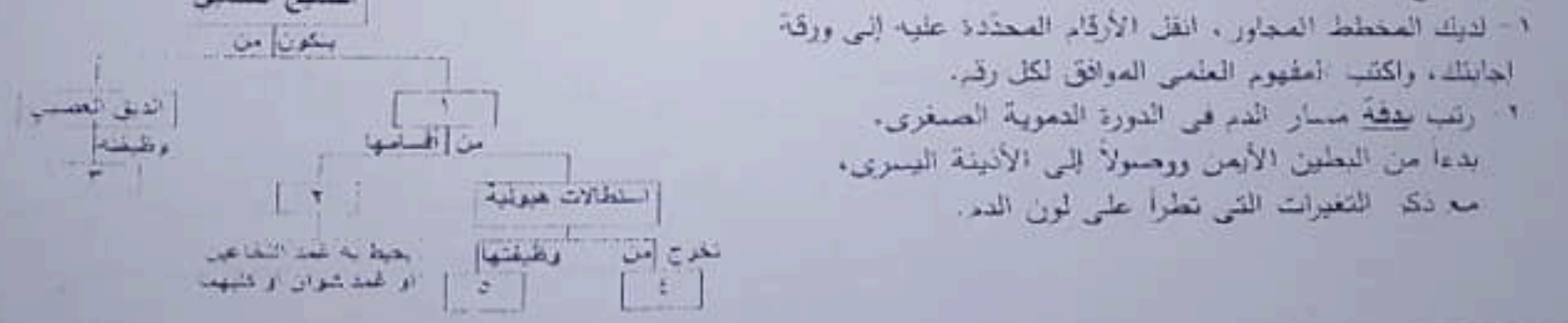

١ - العقاهيم المحددة: السوال رابعا ١ ۱) خلايا عصبيّة <u>أو</u> عصبونات. الرابع ٢) محوار ( أسطواني) أو ليف عصبي أو استطالة هيوليّة طويلة. ، ٤ دراجة  $5x^{\circ}$ ۲۰ در هه ٢) دعم العصبونات أو حماية العصبونات أو تغذية العصبونات. ٤) جسم الخلية أو جسم العصبون. ٥) تستقبل التنبيهات أو السيالة العصبية وتنقلها باتجاه جسم الخلية أو تستقبل التنبيهات أو السيالة العصبية أو تنقل التنبيهات باتجاه جسم الخلية.

فالملتة العلوم الملتنة شهادة التعليم الأسلسي والاعتدالية الشرعية/ تورد عام ٢٠٠٧م) **TRABAL** بالوق الطبيع والتشر والتوريع معفرفلة لوزاره التربية

**THEFITE** 

**TEEFFEETEEFFEETEEFFEETEEFFEETE** الشريان الرنوي – الرنتين — الأوردة الرنونية (الأربعة) (لون الدم) - دم قاتم - $: x^3$ أو دم قاتم - الشريان الرنوي – الرنتين – (لون الدم) أحمد قانئ - الأوردة الرنونية<br>المددم قاتم - الشريان الرنوي – الرنتين – (لون الدم) ملحوظة: إذا غلط الطالب في الترتيب الصحيح تحذف درجة الترتيب الغلط فقط. (الأربعة)

 $(44.171)$ لسول لخامس: فارن بين: ١- من البصر (العلمين) وقصر البصر (الصر) من حيث: مكان وقوع الخيال على الشبكية - إصلاح العيب. T-المؤمرة الدموية O والزمرة الدموية A من حيث: ا) الراصة الموجودة في مصنوّرة الدم لكن زمارة عليهما .

-·) الزهر الدموية التي يمكن أن يأخذ منها كل من صاحب الزمرة O وصاحب الزمرة A إذا الحتاج الس ...

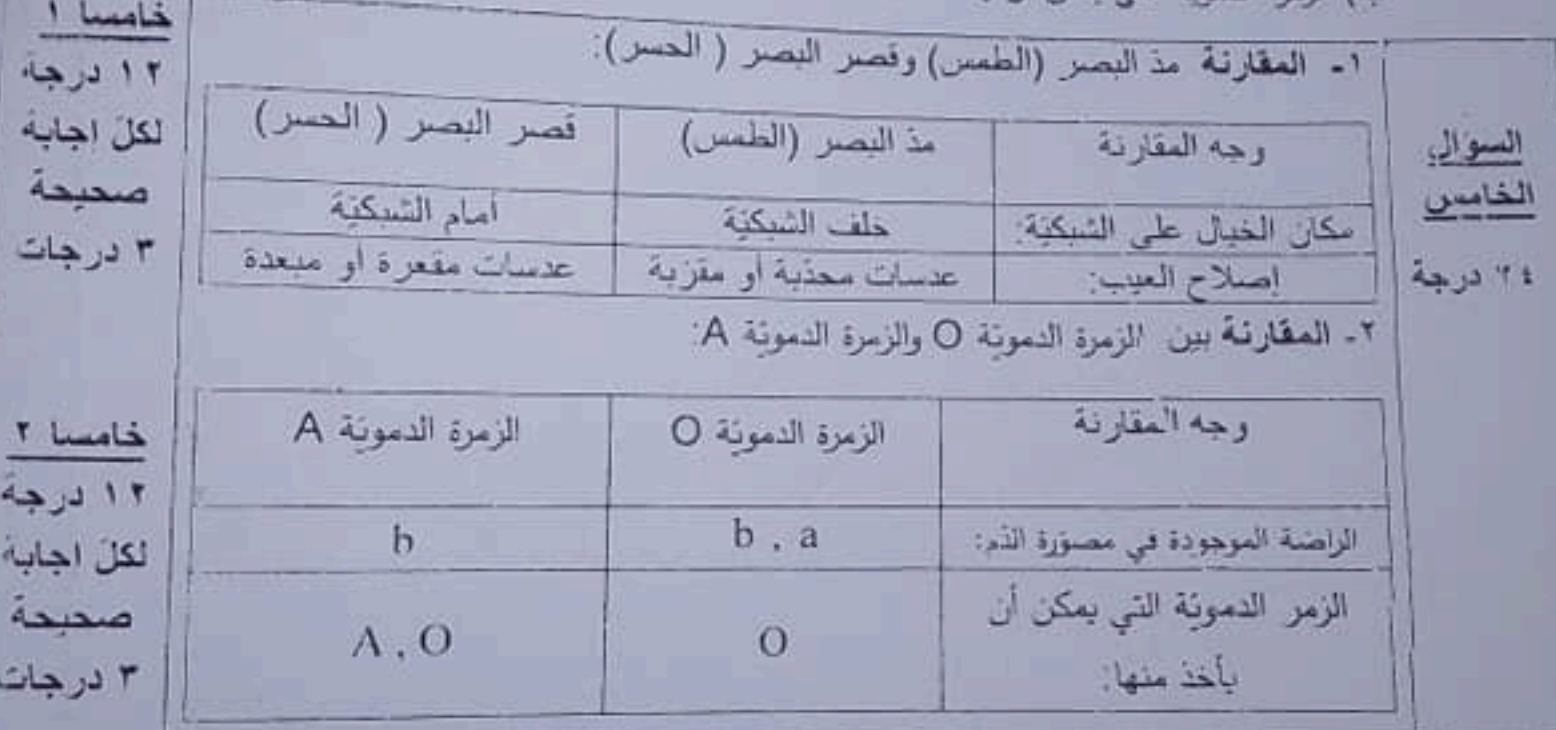

 $(14, 4)$ السوال السادس: لديك لحالة الاثيه:

يتعاون الجهاز العصمي والغلد الصم على تعقيق الأنسجاء والتكامل بنن عمل أحهزة وأعضناء الجسم من حاش الرال العدر الصم الهرمونات، والعطلوب:

- ١ إذكر الهرمونين المتعاكسين في عطهما واللذان ينظمان نسبة الكالسيوم في الدم.
- ٢ ما العنصور الكيميانس الذي يدخل فمن تركيب هرمون النهروكسين الذي تتوزه العدد الدرقية؟ ومن الأعدية المر يتوافر فيها ها العنصر؟
	- ٣- في حال حدوث اضطراب بعثل هزمون اللمو الذي تقرره الغدة النخامية، ماذا بلنج عن: أ- زيادة الرازد في سن مبكرة؟ " ب- زيادة الوازد في مرحلة البلوغ؟

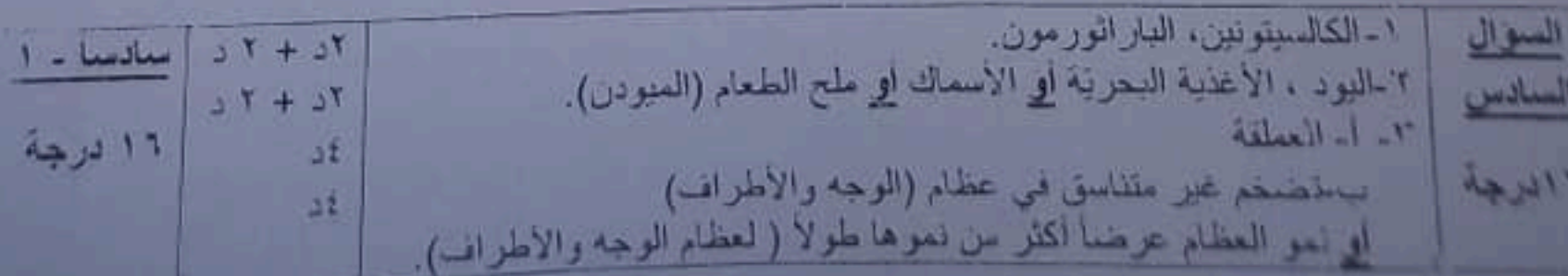

**TENTHERN CONTRACT**